СООБЩЕНИЯ **ОБЪЕДИНЕННОГО ИНСТИТУТА ЯДЕРНЫХ ИССЛЕДОВАНИЙ ДУБНА** 

48408  $B - 487$  $2565/2 - 77$ <br> $k$ Bинклер, П.Нойберт

**MONTH HEN DING** 

РАСШИРЕНИЕ ЯЗЫКА BASIC И ВКЛЮЧЕНИЕ В МАТЕМАТИЧЕСКОЕ ОБЕСПЕЧЕНИЕ ДИСКОВОЙ ОПЕРАЦИОННОЙ СИСТЕМЫ ЭВМ НР СЕРИИ 2100 И М-6000 ДЛЯ ОТЛАДКИ ОБОРУДОВАНИЯ В СТАНЛАРТЕ КАМАК

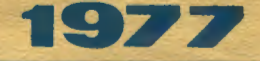

 $20/\nu$ -  $74$ <br>11 - 10501

 $11 - 10501$ 

÷.

К.Винклер, П.Нойберт

РАСШИРЕНИЕ ЯЗЫКА BASIC И ВКЛЮЧЕНИЕ В МАТЕМАТИЧЕСКОЕ ОБЕСПЕЧЕНИЕ ДИСКОВОЙ ОПЕРАЦИОННОЙ СИСТЕМЫ ЭВМ НР СЕРИИ 2100 И М-6000 ДЛЯ ОТЛАДКИ ОБОРУДОВАНИЯ В СТАНДАРТЕ КАМАК

Винклер К., Нойберт П.

 $11 - 10501$ 

Расширение языка BASIC и включение в математическое обеспечение дисковой операционной системы ЭВМ HP серми 2100 и М-6000 для отладки оборудования в стандарте КАМАК

Описывается расширенный ВАЯС -изтерпретатор, работающий под унравлением дисковой операционной системы (ПОС). Написанная дополнительная часть позволяет использовать диски для хранения файтов. С помощью новых команд STDF, name и GETDF, name хранящиеся или загруможно об: абатывать обычным обженные программы на языке BASIC разом системяыми программами в ДОС: DUMP, LIST, STORE, EDIT.

Два пакета подпрограмм дают возможность использовать в BASIC служебные функции системы ДОС и производить обмен данными с оборудованием в стандарте КАМАК.

Ингерактивный режны интерпретатора целесообразен для отладки и проверки оборудования в стандарте КАМАК. Реализованы подпрограммы для обмена данными (в виде одного слова и массива), выполнения управляющих команд, вывода данных на телетайп, и служебных функций.

Работа выполнена в Лаборатории ядерных проблем ОИЯИ.

Сообщение Объединенного института ядерных исследований. Дубна 1977

© 1977 Объединенный инспитув ядерных исследований Дубна

#### **BBSJEHHE**

Многие современные физические эксперименты. реализуемые с помошью ЭВМ, выполняются с применением аппаратуры в стандарте КАМАК. С целью дать инженерам и физикам простое, надежное и удобное математическое обеспечение для проверки и наладки оборудования в стандарте КАМАК и создания программ для экспериментов, не критичных по времени, был созлан расширенный язык RASIC для ЭВМ HP серии 2100 и М-6000.

Положив в основу HP-BASIC интерпретатор<sup>/1/</sup>. авторы сделали возможным работу нод управлением дисковой операционной системы  $\frac{1}{2}$ , 3/. Кроме того, была написана дополнительная часть, которая позволяет использовать диски для хранения файлов пользователя. Два пакета подпрограмм, вызываемых на языке ВАSIC. дают возможность использовать вызовы ЕХЕС из системы DOS и производить обмен данными с оборудованием в стандарте КАМАК.

Разработанные программы написаны на языке АССЕМБЛЕР ЭВМ HP-2116. Это обеспечивает постаточное быстроденствие при умеренных требованиях к объему памяти.

# 1. РАСШИРЕНИЕ СОСТАВА КОМАНД ИНТЕРПРЕТАТОРА BASIC ДЛЯ ЭВМ HP СЕРИИ 2100 И М-6000

Во время работы в интерпретаторе BASIC можно хранить и обрабатывать только одну программу пользователя, кроме того, в интерпретаторе фирмы  $/1/$ предусмотрены только перфоленточные ввод и вывод программ и данных. Поэтому возникла задача создания возможности построения и ведения библиотеки программ пользователя на языке BASIC, их загружения и обработки под управлением дисковой операционной системы. На рис. 1 показано, как с помощью команд STDF. NAME и GETDF, NAME следует хранить и загружать исходную программу на языке BASIC.

Таким образом, исходные программы на этом языке не отличаются в библиотеке пользователей от

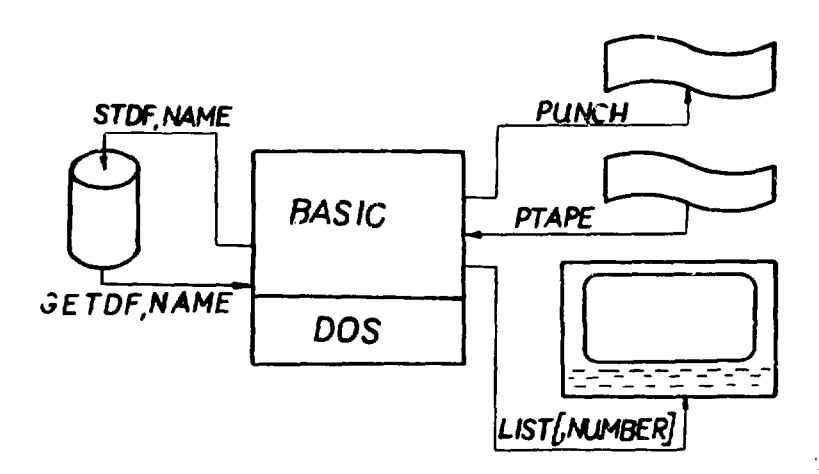

Рис. 1. Ввод и вывод файла пользователя, написанного на языке BASIC, на ЭВМ HP серии 2100 или  $M - 6000.$ 

обычных исходных программ в системе DOS и их можно обрабатывать обычным образом системными программами в DOS: DUMP, LIST. STORE, EDIT. Название файла - "NAME" должно соответствовать

4

правилам DOS. В 4-й главе показан пример использования этих команд. С включением новых команд расширился список диагностических сообщений об ошибках, а именно:

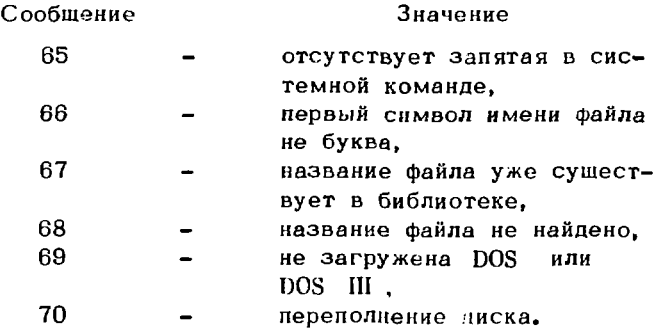

# 2. ПОДПРОГРАММЫ ДЛЯ ИСПОЛЬЗОВАНИЯ CALL EXEC DOS В ИСХОДНЫХ ПРОГРАММАХ HA ЯЗЫКЕ BASIC

#### 2.1. Введение

Для расширения возможности программирования на языке BASIC, в особенности с целью использования для хранения данных всех устройств, входящих в состав машины, был разработан пакет нодпрограмм для непосредственного вызова некоторых служебных функций DOS в программе на языке BASIC. системы

Были выработаны следующие CALL EXEC:

#### **CALL EXEC READ/WRITE**

- $\cdot$  $\bullet$ I/O CONTROL
- $\cdot$ .. VO STATUS
- $\overline{\mathbf{r}}$  $\cdot$ WORK AREA STATUS
- $\overline{\phantom{a}}$ ., PROGRAM COMPLETION

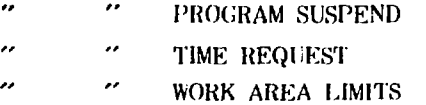

Вызов этих САЦ ЕХЕС происходит путем вызова соответствующих подпрограмм и передачи необходимых нараметров:

 $x x x CAL (Z, P_1, ..., P_n),$ 

гле

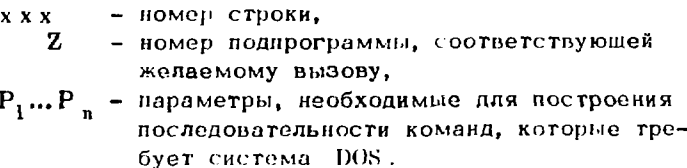

# 2.2. Использование подпрограмм

Для вызова описанных в 2.1 CALL EXEC существуют подпрограммы с номерами от 50 до 57. Параметры, которые требуется передать в DOS, необходимо писать в строке вызова. При этом авторы стремились уменьшить разницу между программированием на языке ФОРТРАН или АССЕМБЛЕР и на языке BASIC. а это не всегда получалось. Например, в BASIC  $cy$ ществует внутреннее представление чисел голько в виде с плавающей запятой, поэтому невозможно обойти разделение управляющего слова (CONWD) на три части. так, как оно имеет следующий вид:

| 15 14 13 12 11 10 9 8 7 65 4 3 21            |  |  |  |  |                                        |  |  |  |  |  |  |
|----------------------------------------------|--|--|--|--|----------------------------------------|--|--|--|--|--|--|
| Кодфункции АН<br>Код функции Б<br>P23<br>P22 |  |  |  |  | Логический номер<br>устройства<br>ו לי |  |  |  |  |  |  |

Рис.2. Вид управляющего слова.

6

Все остальные нараметры точно соответствуют параметрам в системе DOS, что видно из табл. 1.

| DOS<br>CALL EXEC           | DOS<br>строка визова        | Значение параметров                                                                                                    |  |  |  |  |
|----------------------------|-----------------------------|----------------------------------------------------------------------------------------------------|--|--|--|--|
| READ/WRITE                 | CALL $(50, P_1 \dots P_6)$  | PI:I или 2<br>P2I:2,3 MAR II )<br><b>Управляющее</b><br>P22:<br>слово, см.<br>$_{\texttt{DHC}}$ , 2<br>P23:<br>РЗ: адрес буфера<br>Р4: длина буфера<br>Р5: десят.номер дорожки, В ра<br>∕бочей<br>-"-<br>P6:<br>зоне<br>лиска |  |  |  |  |
| READ/MRITE                 | $CALL(51, P_1 \cdots P_L)$  | смотри CALL (50,  P6); толь-<br>ко P2I: логич. номер уст-ва<br>$\neq$ 2.3 and 11                                                                                                    |  |  |  |  |
| 1/0 CONTROL                | CALL $(52, P_1 \cdots P_7)$ | PI: код запроса = $3$<br>Р21, Р22, Р23: управл. слово<br>$(\text{pnc}, 2)$<br>РЗ: дополнительный праметр.<br>если он не используется, то<br>обязательно надо записать<br>P3=0                                                 |  |  |  |  |
| I/O STATUS                 | CALL $(53, P_1 \cdots P_4)$ | PI: код запроса = $13$<br>Р2: лог. номер устройства<br>РЗ:адрес для записи состояния<br>Р4:адрес для записи количест-<br>ва переданных слов.                                                                                  |  |  |  |  |
| WORK AREA<br><b>STATUS</b> | CALL $(53, P_1 \cdots P_4)$ | PI: код запроса = $16$<br>Р2: число желаемых дорожек<br>РЗ: желаемая начальная дорожка<br>-"-<br>Р4: фактическая                                                                                                    |  |  |  |  |
| PROGRAM<br>COMPLETION      | CALL $(54, P_1)$            | PI: код запроса = 6                                                                                                    |  |  |  |  |

Таблица 1

Продолжение таблицы

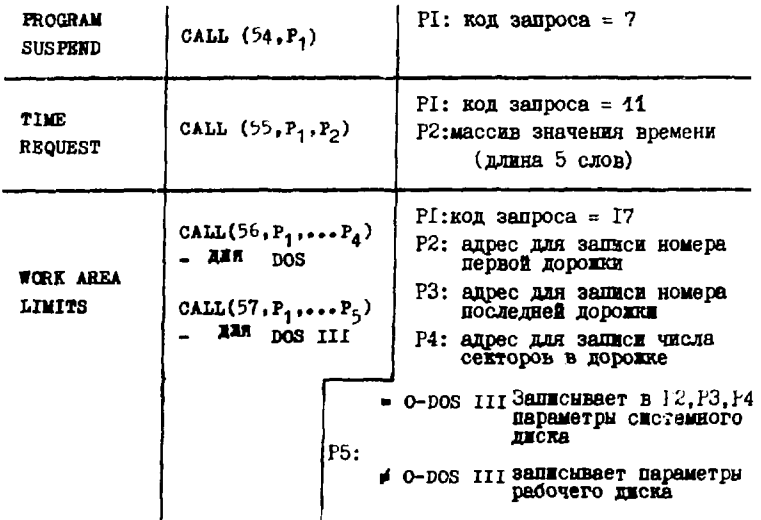

## 3. КАМАК-ПОДПРОГРАММЫ

# 3.1. Введение

Эта часть библиотеки подпрограмм интерпретатора содержит средства для программирования работы оборудования, выполненного в стандарте КАМАК и связанного с ЭВМ. Интерактивный режим этого интерпретатора целесообразен для отладки и проверки оборудования в стандарте КАМАК. В частности, были реализованы подпрограммы для:

- обмена данными (в виде одного слова и массива),
- выполнения управляющих команд,
- вывода данных на телетайп.
- служебных функций.

Все подпрограммы (см. табл. 2) используют драй-Bep DVR  $50^{14}$   $\mu$  paботают через контроллер KK 004<sup>75,67</sup> с различными блоками в стандарте КАМАК и ЭВМ серии 2100 и М-6000.  $HP =$ 

#### 3.2. Выборка подпрограмм и ее параметры

Формат выборки подпрограмм аналогичен показанному во 2-й главе:

### $xxx$  CALL  $(Z, P_1, \ldots, P_n)$ .

Все указанные в данном формате параметры должны быть переданы независимо от их далькейшего использования. Если численное значение параметров  $P_1...P_n$ во время обработки подпрограммы меняется, то эти параметры должны быть переменными величинами. Номер подпрограммы Z всегда должен быть задан числом. Для описания параметров употребляется девять переменных, каждая из которых имеет строго определенный смысл:

- С номер крейта,
- N номер станции в крейте.
- А педадрес,
- F код функции,
- М название массива данных.
- $Q -$  orber.
- V переменная.
- К число.
- J разряд в массиве данных, соответствующий источнику сигнала L.

### 3.3. Краткое описание подпрограмм

3.3.1. Нормальный обмен по одному слову

Подпрограммы 1 и 2, вызываемые командой CALL  $(1, C, N, A, F, M, Q)$  unu CALL  $(2, C, N, A, F, M(n), Q)$ .

# Таблица 2

Обзор подпрограммы для работы оборудования, выполненного в стандарте КАМАК

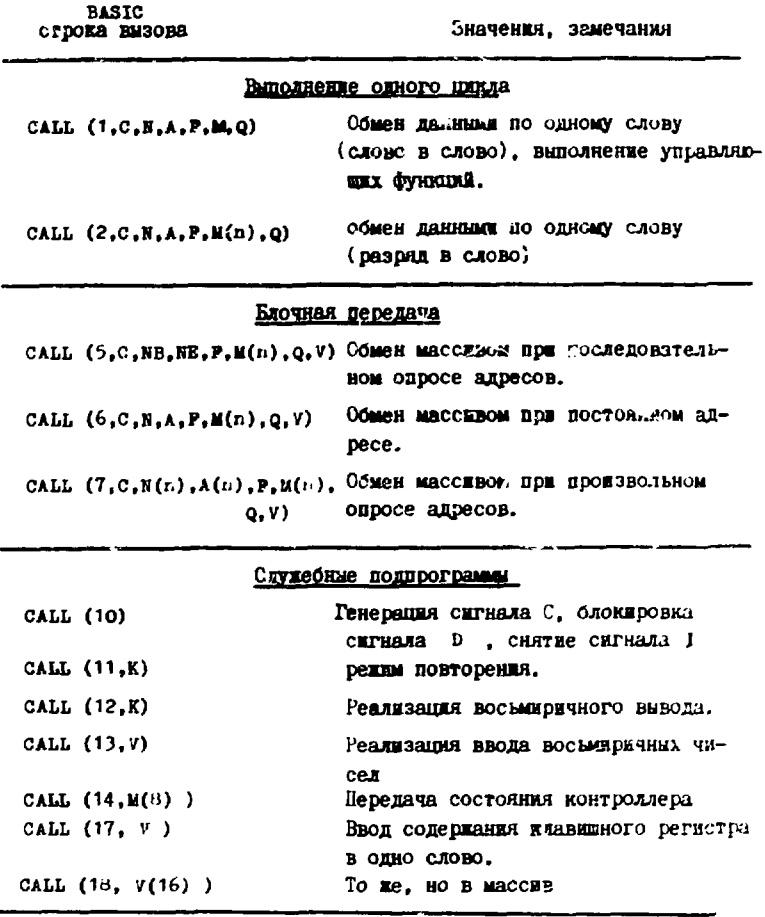

### Программа ожидания сыгнала L

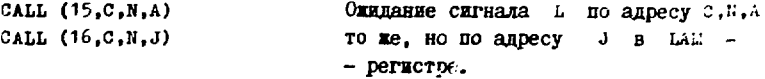

осуществляют нормальный обмен данными. Если данные имеются, то подпрограммы понимают их как двог чные целые числа, и обмен происходит "слово в слово" (подпрограмма 1) или " разряд в слов: Чнодпрограмма 2). С помощью подпрограммы 1 можно также выполнять различные управляющие функции.

#### 3.3.2. Обмен массивом

Для обмена массивом предназначены три подпрограммы.

Подпрограмма 5, вызываемая командой САП. (5. С. NB, NE, F, M(n), Q, V), производит обмен при последовательном опросе адресов. Опрашиваются устройства в следующей последовательности адресов: NB, A1... NB, A15; NB+1, A1...NB+1, A15; ... NE, A15. Длина массива передается параметром  $V$ .

Подпрограмма 6, вызываемая командой CALL(6,C,  $N, A, F, M(n), Q, V$ , производит обмен массивом при постоянном адресе (режим ВФИ.). Длина массива передается при вызове параметром V.

Подпрограмма 7, вызываемая командой CALL (7, C,  $N(n)$ ,  $A(n)$ ,  $F$ ,  $M(n)$ ,  $Q$ ,  $V$ ), производит обмен данными в произвольно заданной последовательности адресов. При вызове подпрограммы передаются начальные адреса массивов N, A, M и длина V.C их помощью подпрограмма 7 осуществляет обмен данными аналогично обмену массивом. Это значит, что незаметно для пользователя, после окончания первого цикла обмена  $(N, A, \div M, \cdot)$ , подпрограмма формирует новый адрес и запускает следующий цикл (N, A, 2 M, ).

#### 3.3.3. Служебные программы

Подпрограмма 10, вызываемая командой CALL (10), генерирует сигнал С, блокнрует сигнал D и снимает сигнал І:

Подпрограмма 11, вызываемая командой САLL (11.K). хранит переданный параметр повторения К, необходимый

для многократной работы следующей подпрограммы.

Подпрограмма 12, вызываемая командой CALL (12.K) реализует преобразование лереданных двоичных целых чисел в восьмеричные и распечатку их на пульте управления (телетайпе или дисплее).

Подпрограмма 13, вызываемая командой CALL(13,V), трансформирует восьмеричное число, переданное с пульта управления, в формат с плавающей запятой. и хранит его по адресу  $V$ .

Подпрограмма 14, вызываемая командой CALL (14, M(8)). пер-дает состояние контроллера в массив  $M_{\odot}$ 

Подпрограмма 17, вызываемая командой CALL(17,V). трансформирует число, которое задано на клавишном регистре, в формат с плавающей запятой, и хранит его по адресу  $V$ .

Подпрограмма 18, вызываемая командой CALL (18, M(16)). читает из клавишного регистра значение каждого разряда, трансформирует полученное число (0 или 1) в формаг с плавающей запятой, и записывает результат последовательно в массив М.

# 3.3.4. Ожидание сигнала L

Подпрограмма 15, вызываемая командой CALL (15,C,N,A), опрашивает наличие сигнала  $L$  по адресу  $C$ , N, A. При отсутствии сигнала происходит повторный опрос, при наличии - продолжается работа основной программы.

Программа 16, вызываемая командой CALL (16, C, N, J), реализует, в принципе, те же самые действия, что и подпрограмма 15, но только для блоков, которые имеют несколько источников сигнала L. Подпрограмма проверяет в цикле ожидания, есть ли сигнал L по адресу С,  $N$ , A14, J ( $J =$  разряд в слове L этого блока, соответствующий источнику сигнала [ ] или нет. Если нет, цикл ожидания повторяется, если да - происходит передача управления к вызывающей программе.

3.3.5. Сообщения об ошибках

При обнаружении ошибки, происшедшей при вводе программы или при ее выполненик, кроме обычного сообщения от интерпретатора BASIC, на терминал выводится сообщение о тиге ошибки в следующей форме:

BASIC CMC-RUN-ERR: XXXX

AT K:XX B:XX C:XX N:XX A:XX F(ORJ):XX.

гле

 $ERR: XXXX - KQQ$  ОШИбки,

a K:XX, B:XX, C:XX, N:XX, A:XX -

- соответственно номера канала, ветви, крейта, номера станции, подадреса, в которых обнаружена ошибка.

F(ORJ):XX - код команды или разряд, в котором обнаружена ошибка.

Если при обработке подпрограммы была обнаружена ошибка раньше, чем построено текушее слово **CNAF** в специально предусмотренном массиве драйвера, го выводится только первая строчка сообщения.

Таблица кодов ошибок:

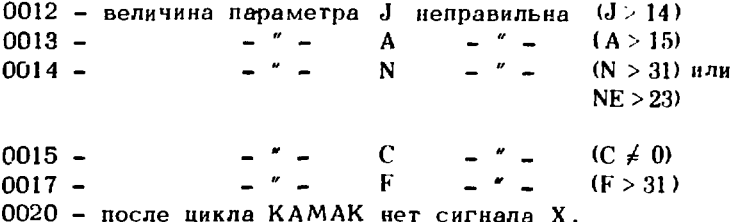

Сигнал ошибки, кроме 0015, прекрашает работу подпрограммы и вызывает переход к основной программе. При обнаружении ошибки 0015 подпрограмма выводит сообшение об ошибке, устанавливает параметр  $C = 0$ и продолжает обработку.

пуск интерпретатора : PR. BASIC **READY** загрузка файла пользователя (название LIST файла "ТЕST" ) с лиска в память **READY GETDF.TEST READY** LIST распечатка программы 10 PRINT "TEST PROGRAM"<br>20 CALL (10) 22 PRINT "CHECK CAMAC HARDWARE" LET  $1 - 7$ 24 CALL (54, I)<br>PRINT "ENTER FREQUENCY:" CALL EXEC PROGRAM SUSPEND (CM.180A.1)  $26<sub>1</sub>$ 30. INPUT F 40 IF F-Ø THEN 130 42 CALL  $(1, 0, 20, 0, 17, F, Q)$ 50 60 CALL  $(1, 0, 12, 0, 9, 0, 0)$ 70 CALL (1.0.12.0.26.D.0) КАМАК - подпрограммы (см. табл.2) 80 CALL (1,0,12,0,24,0,0) 90 CALL  $(1, 0, 12, 0, 0, 0, 0)$ 100 PRINT "COUNT RESULT BETWEEN 'ENABLE' AND 'DISABLE'" 110 PRINT "INTEGER RESULT: ":D PRINT "OCTAL RESULT: "; 115 120 CALL (12,D) 125 GO TO 30 130 PRINT "END OF TEST" 140 END **READY** пуск программы RIIN TEST PROGRAM CHECK CAMAC HARDWARE **BASIC SUSP**  $\omega$ : GO **ENTER FREQUENCY:**  $\pmb{\cdot}$ COUNT RESULT BETWEEN 'ENABLE' AND 'DISABLE' **INTEGER RESULT:**  $\overline{1}$ OCTAL RESULT: 000052 **ENTER FREQUENCY:** s 6 COUNT RESULT BETWEEN 'ENABLE' AND 'DISABLE' INTEGER RESULT: 4226 OCTAL RESULT: Ø10202 ENTER FREQUENCY: **END OF TEST** запись файла пользователя на диск **READY** STDF, TESTT (название файла "ТЕSTT" ) очистка места в памяти **READY SCRATCH** READY **LIST** окончание работы интерпретатора **READY BYE** 

В заключение авторы пользуются случаем выразить благодарность А.Н.Синаеву и С.В.Медведю за оказанную поддержку в работе, а также за помощь при редактировании рукописи.

# ЛИТЕРАТУРА

- 1. HP BASIC HEWLETT PACKARD 02116-9077, April 1970.
- 2. DISC OPERATING SYSTEM DOS HEWLETT PACKARD 02116-91748. October 1970.
- 3. DISC OPERATING SYSTEM DOS III. HEWLETT PACKARD 24307-90006. June 1975.
- 4. Нойберт П., ОИЯИ, 11-10280, Дубна, 1976.
- 5. Журавлев Н.И. и др. ОИЯИ, 10-8754. Дубна, 1975.
- 6. Сидоров В.Т., Синаев А.Н., Чурин Н.Н. ПТЭ, 1976. No.

Рукопись поступила в издательский отдел 16 марта 1977 года.